#### MATJAZ ZADNIK

# 3. POROČILO: POVPREČJA

### 1. NALOGA:

Pri tej nalogi so podatki predstavljali časovne intervale (v mikrosekundah) med zaporednimi prihodi posameznih fotonov v detektor. Morali smo poiskati povprečje the podatkov in standardno deviacijo (sigmay) ter postopek ponoviti za tretjinske izseke.

Povprečje sem poiskal tako da sem v Excelu vse podatke vključil v funkcijo AVARAGE, ki mi je povprečje direktno izračunala. Sigmay pa sem dobil tako da sem od povprečnega kvadrata podatkov odštel kvadrat povprečja in vse skupaj korenil. Po tretjinah sem delal enako, le da sem upošteval tretjino podatkov.

Rezultati: (skupno)

ypov = 311,1 mikrosekund

Sigmay = 314,8 mikrosekud

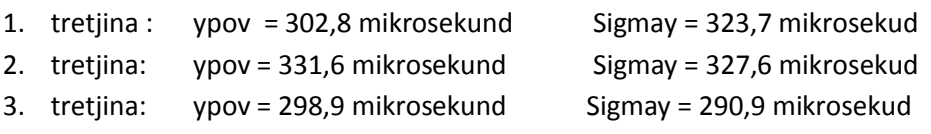

#### 2. NALOGA:

Morali smo določiti ypov, sigmay, muy (prvi popravek gaussove porazdelitve-poševnost), predalčno povprečje, narisati graf standardizirane spremenljivke u = (y – ypov)/sigmay in ga primerjati z grafom Gaussove porazdelitve *G*(*u*,0,1), v datotekah Agxx in Ozadje.

Rezultati:

-Agxx:

ypov = 17,4 Sigmay = 4,17 muy = 266,8 predalčno povprečje = 16.9 (se nekoliko razlikuje, saj sem vzel dokaj široke predalčke velikosti 5. Če bi vzel manjše predalčke, bi bila srednja vrednost predalčka blize pravemu povprečju vrednosti v predalčku, torej bi bilo predalčno povprečje blize pravemu.)

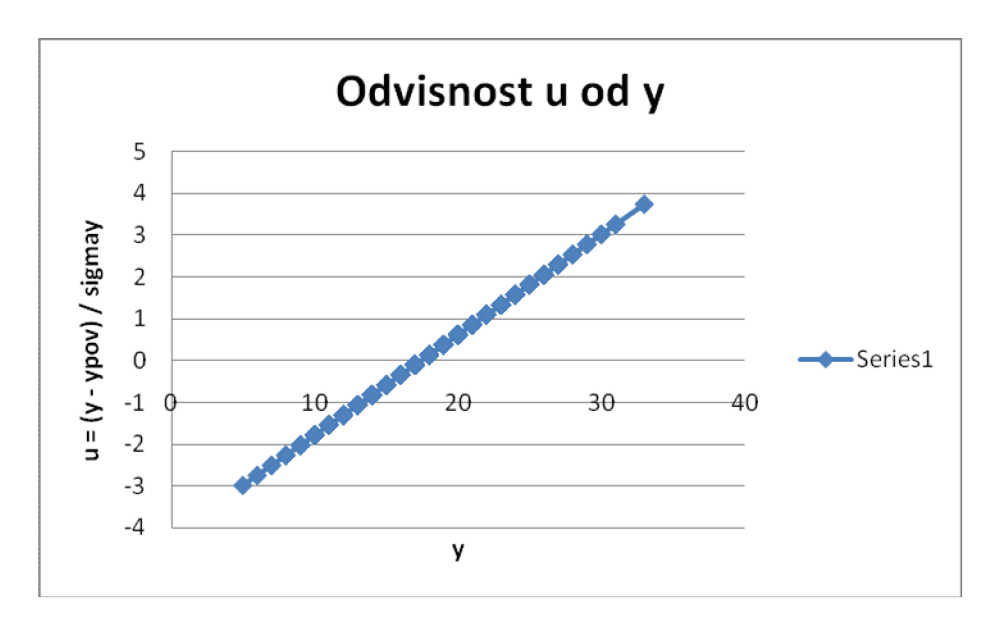

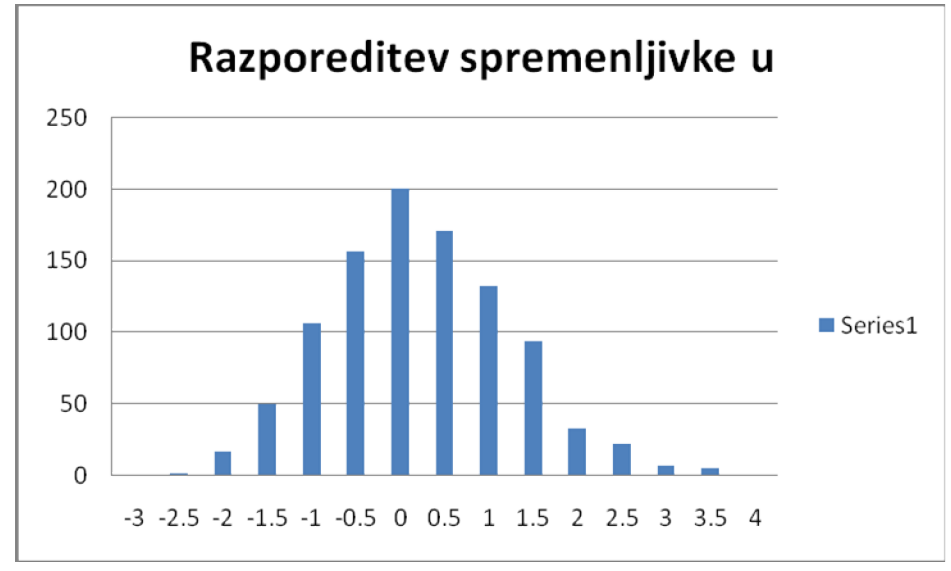

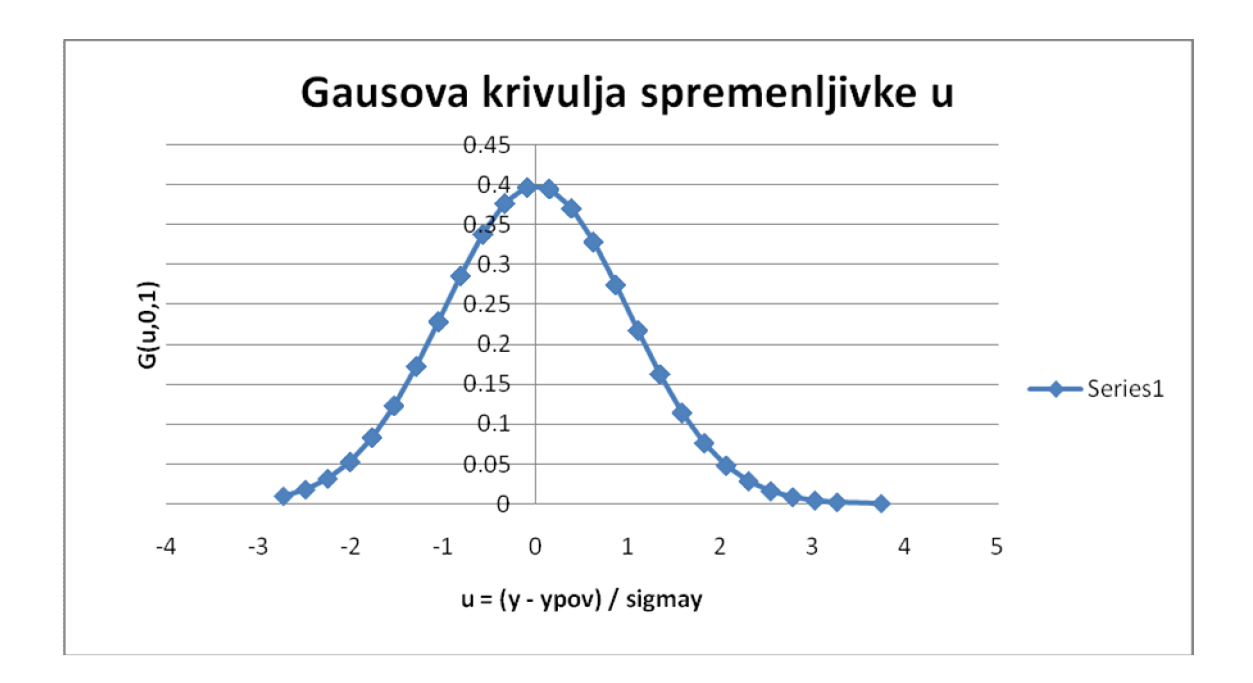

- Ozadje:

ypov = 1.77893E-08 Sigmay = 7.00746E-05 muy = 64.15277607

predalčno povprečje = 2.43823E-07 (opomba: E-07 pomeni krat 10 na minus osmo)

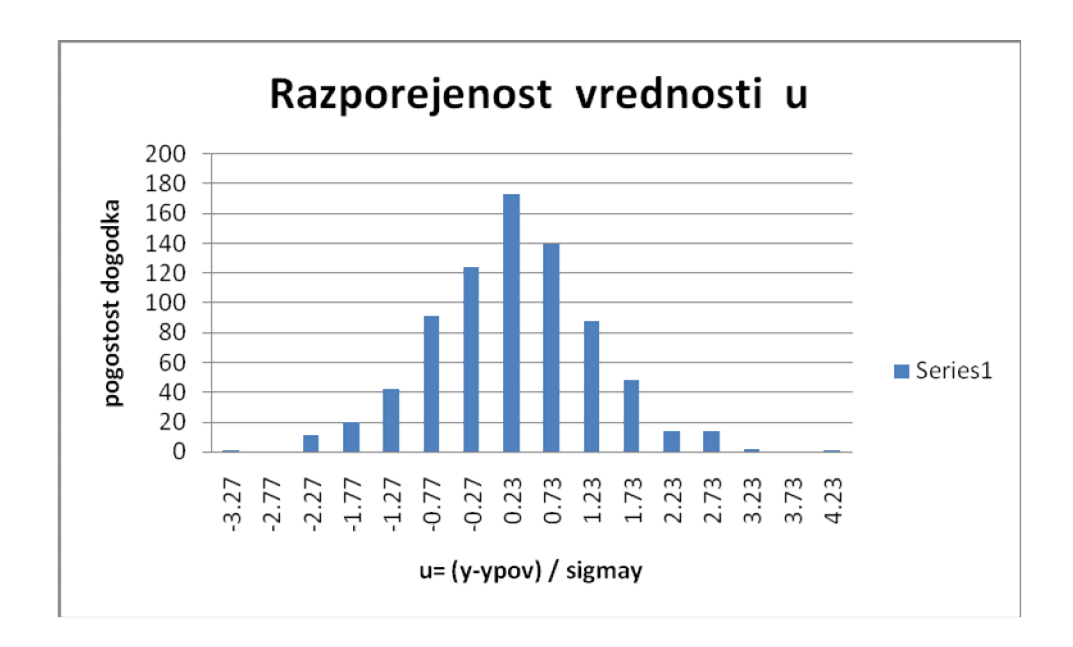

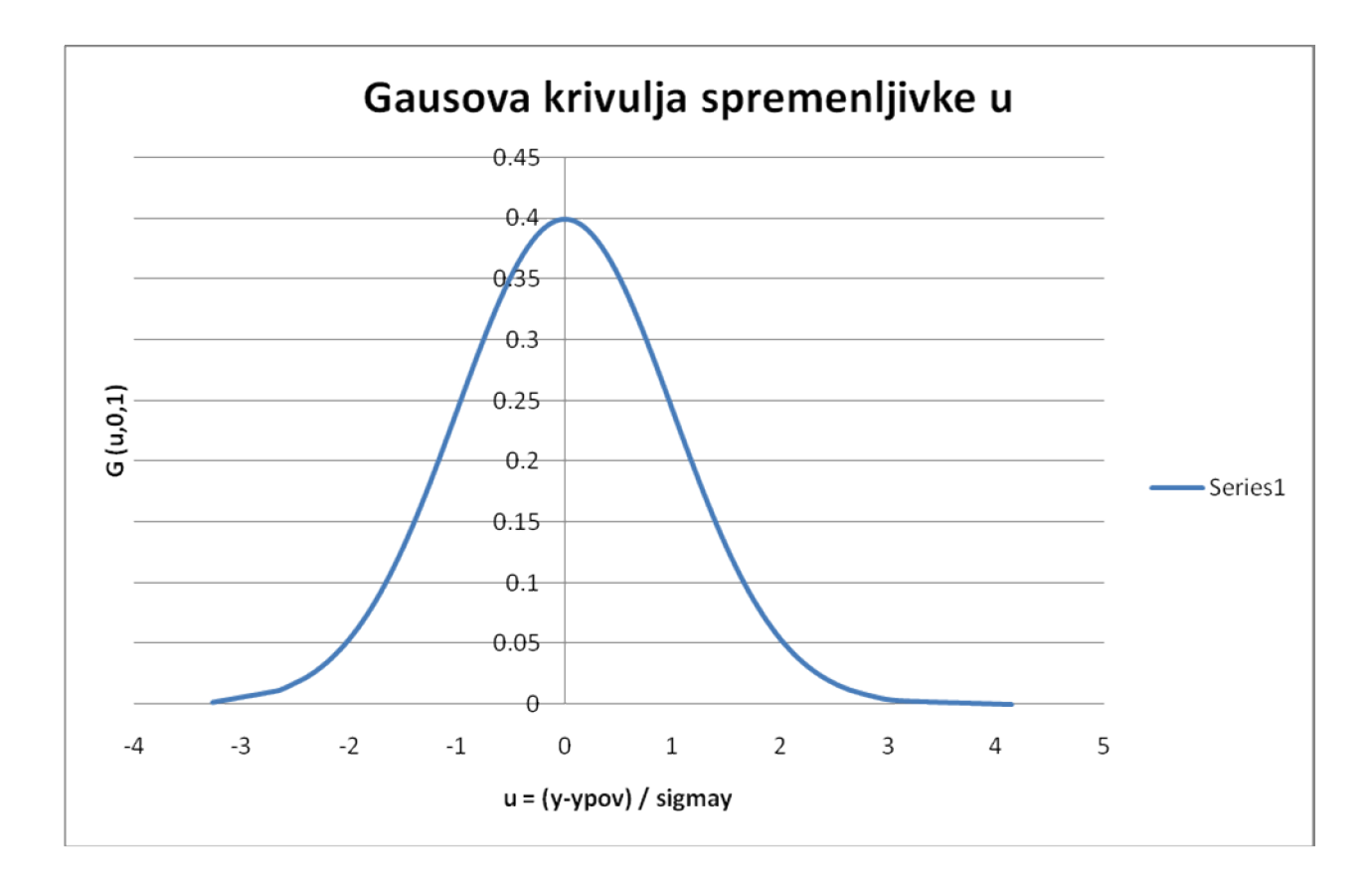

Histograma razporeditve spr. U in grafa G(u,0,1) sta si v obeh primerih precej podobna.

## 3. NALOGA:

Povprečje = -1.72857E-05

Sigmay = 0.707286 (postopek je enak postopku v 1. nalogi).